令和5年度佐賀市地域ふれあい事業

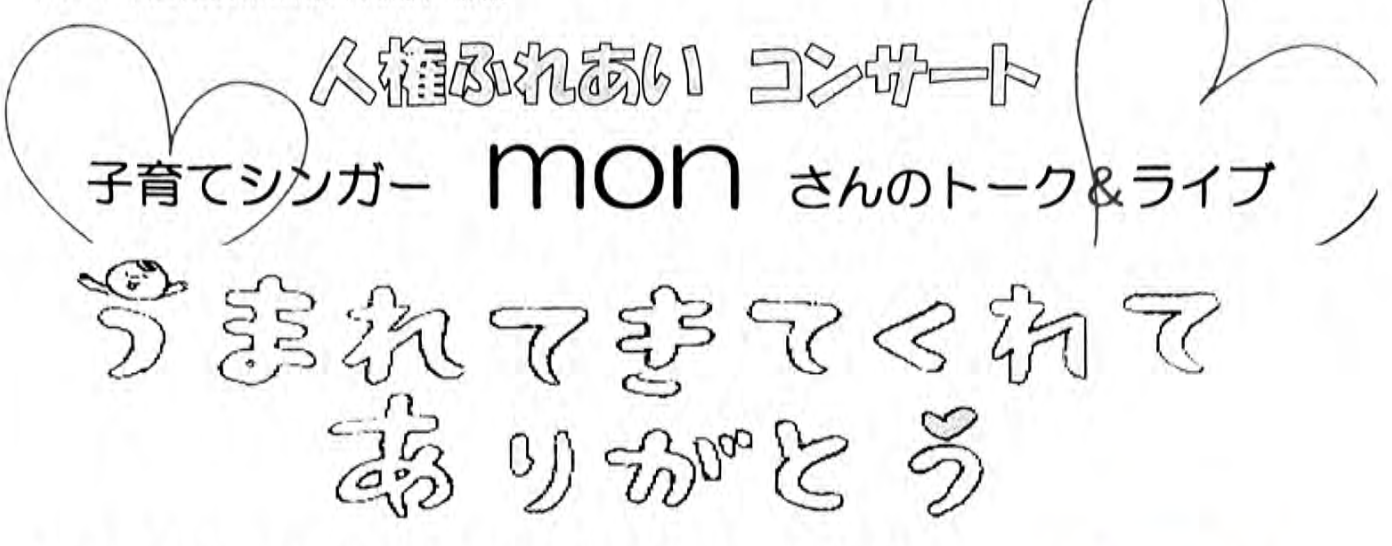

## 開催日 令和5年11月28日(火)

① 13:40~14:15(低学年) 間 時

## ② 14:25~15:25(高学年)

## 場 所 勧興小学校体育館

## ※ 入場無料

\*今年も2回公演になっております。

\*地域の皆さんのご来場をお待ちしています。

\* 事前申込が必要です。 申込先:勧興公民館 ☎0952-23-6303

【mon (高橋亜美) さんのプロフィール】

大分県出身、福岡県糸島市在住。二人の子を持つ子育てシンガー。 在日韓国人や ADHD(注意欠陥多動障害)であるがゆえのイジメられた経験。 子を亡くした悲しみや体外受精を体験したからこそ気付けた「いのち」の大切 さなどを歌と語りで伝えます。

mon(高橋亜美)さんの心温まる 歌と語りをお楽しみください。

「うまれてきてくれてありがとう」をテーマに親から子どもへの愛情や想いを 歌と語りで届けます。

現在、年間約 150 ヵ所でコンサート活動開催中です。

勧興校区社会人権・同和教育推進協議会 勧興小学校 主催・共催 勧興まちづくり協議会まなざし部会 勧興小学校父母と先生の会

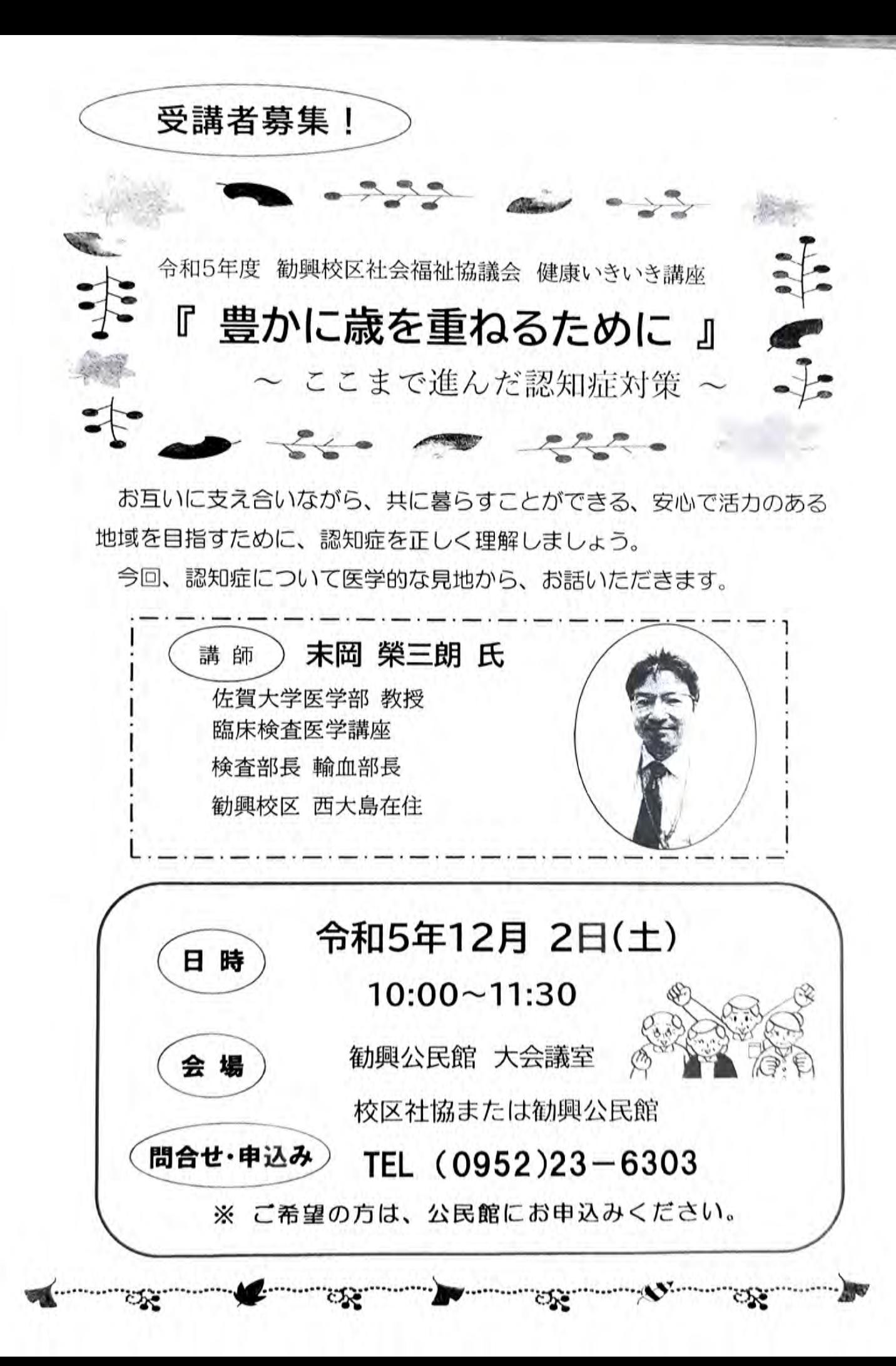

あつまれ水曜 ミニゲーム大会 企画担当:おたっしゃ本舗佐賀・生活介護支援サポーター \* 寒さに負けず、勧興公民館で体を動かして温まりましょう! \* 楽しいゲームを楽しみましょう! (玉入れもあるよ♥♥♥) ★ もうすぐクリスマス!! トーンチャイムでクリスマスソング 時:令和5年12月6日 (水) н  $10:00 \sim 12:00$ 場 所:勧興公民館 大会議室 内 容:ミニゲーム大会 ※その他一申し込みは不要です。 「あつまれ水曜」運営組織団体一覧 勧興まちづくり協議会すこやか部会・校区社協・民生児童委員協議会・老人クラブ連合会 生活介護支援サポーター・おたっしゃ本舗佐賀・西九州大学岡部ゼミ・勧興公民館 地域の皆さん集まって楽しい 《問い合わせ・申し込み先》 時間を過ごしましょう。 佐賀市立勧興公民館 TEL/FAX 0952-23-6303

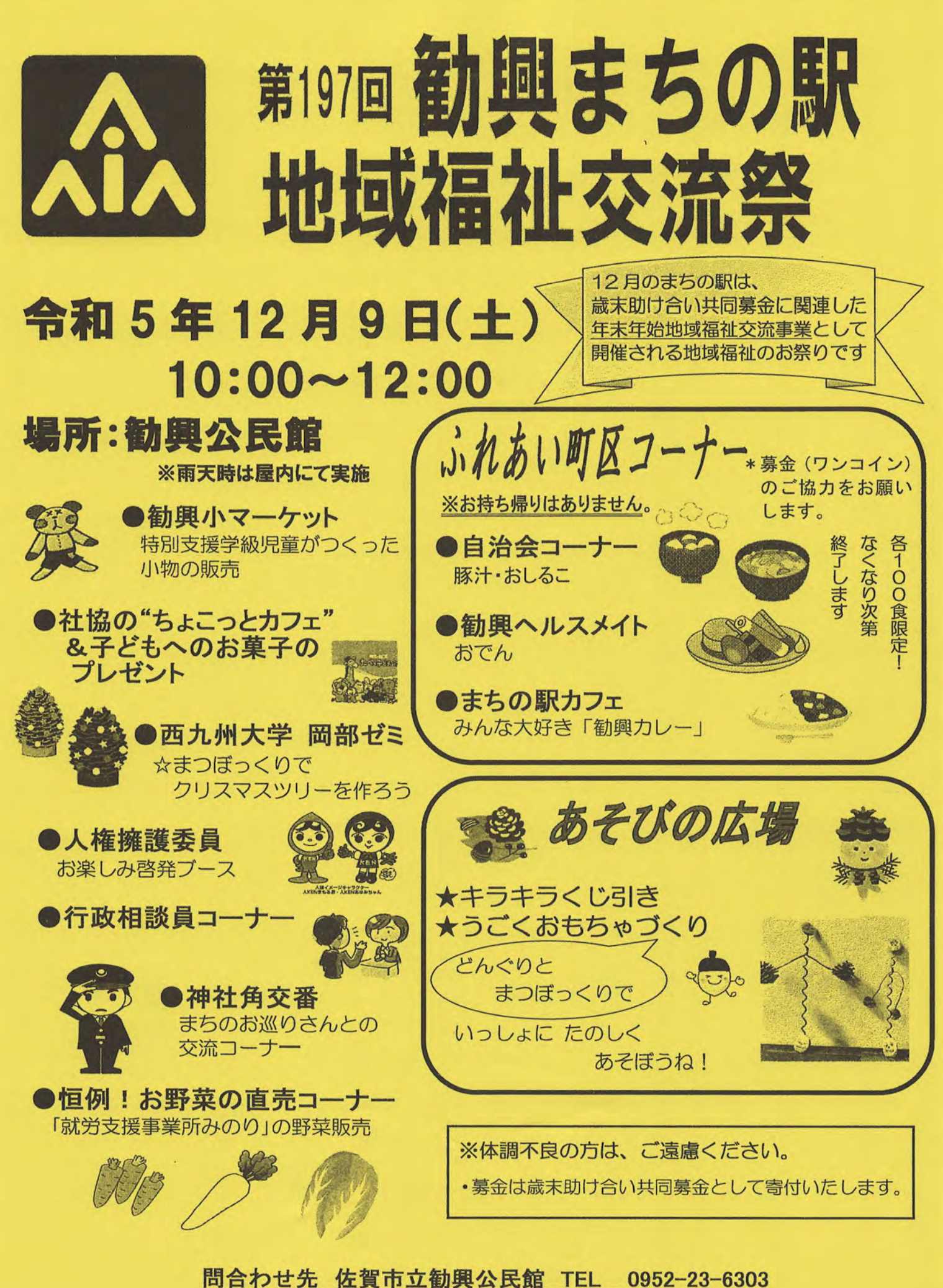

\*催しの内容は都合により変更する場合があります。

令和5年11月10日(金)

勧興校区スポーツ協会

会長宮崎健

区民回覧

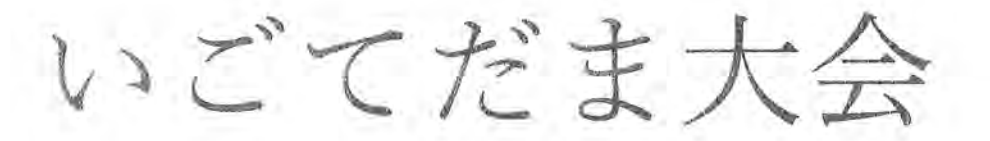

令和5年12月10日 (日) 期 日

受 付 8時50分 開会式 9時20分

試合開始 9時30分

会場 勧興小学校体育館

町区対抗 1チーム 3名~4名 試合形式

性別・年齢フリー

1チーム 20球

パート別予選リーグ戦 予選順位別トーナメント

1試合3セット (2セット先取)

\* \* 事前の申し込みは必要ありません \* \*

町区対抗ですが個人参加も可能ですのでご参加お願いします 室内用シューズ持参ください 室内用スリッパでも可能 当日の怪我は佐賀市スポーツ協会保険の範囲内保証となります

学校内敷地は全面禁煙ですのでご理解とご協力ください

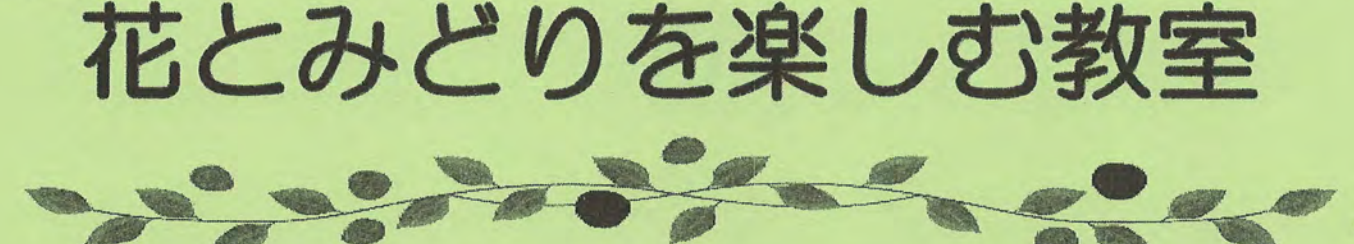

参加者募集

クリスマスを彩る素敵な寄せ植えを楽しみませんか。 クリスマスが終わったあとも楽しめるお花を植えます! 「みどりのカウンセラー 中川先生」から土づくりやその後の管理方法まで 優しくていねいに教えていただきます。

※ 以前、公民館講座に参加された時の鉢をご持参の方は花苗を1本プレゼントします

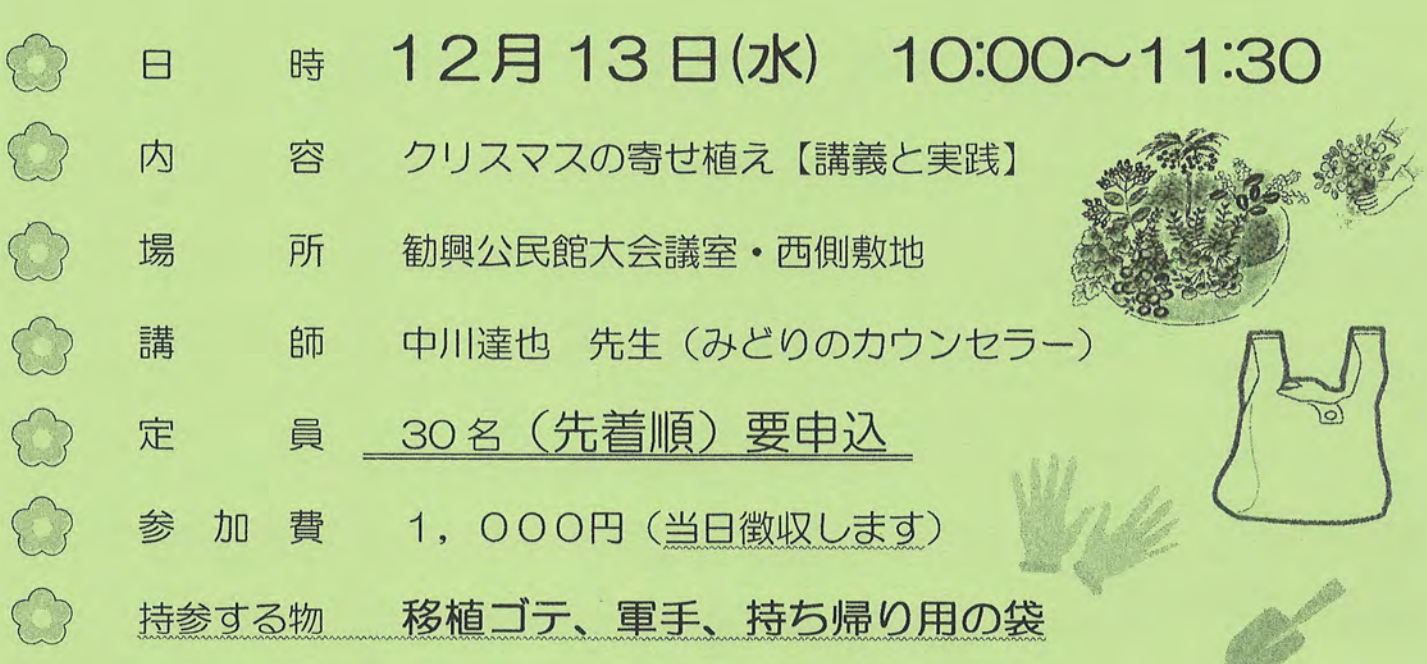

## \*先着30名 11/13 (月) から申込みを開始します

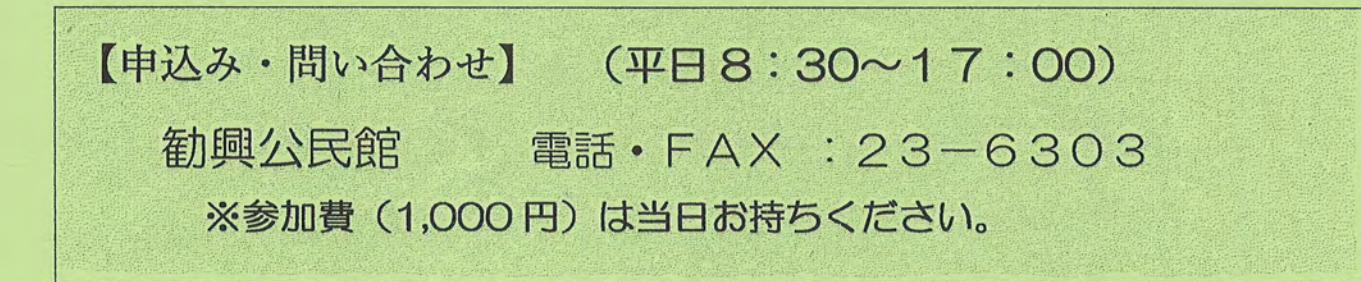

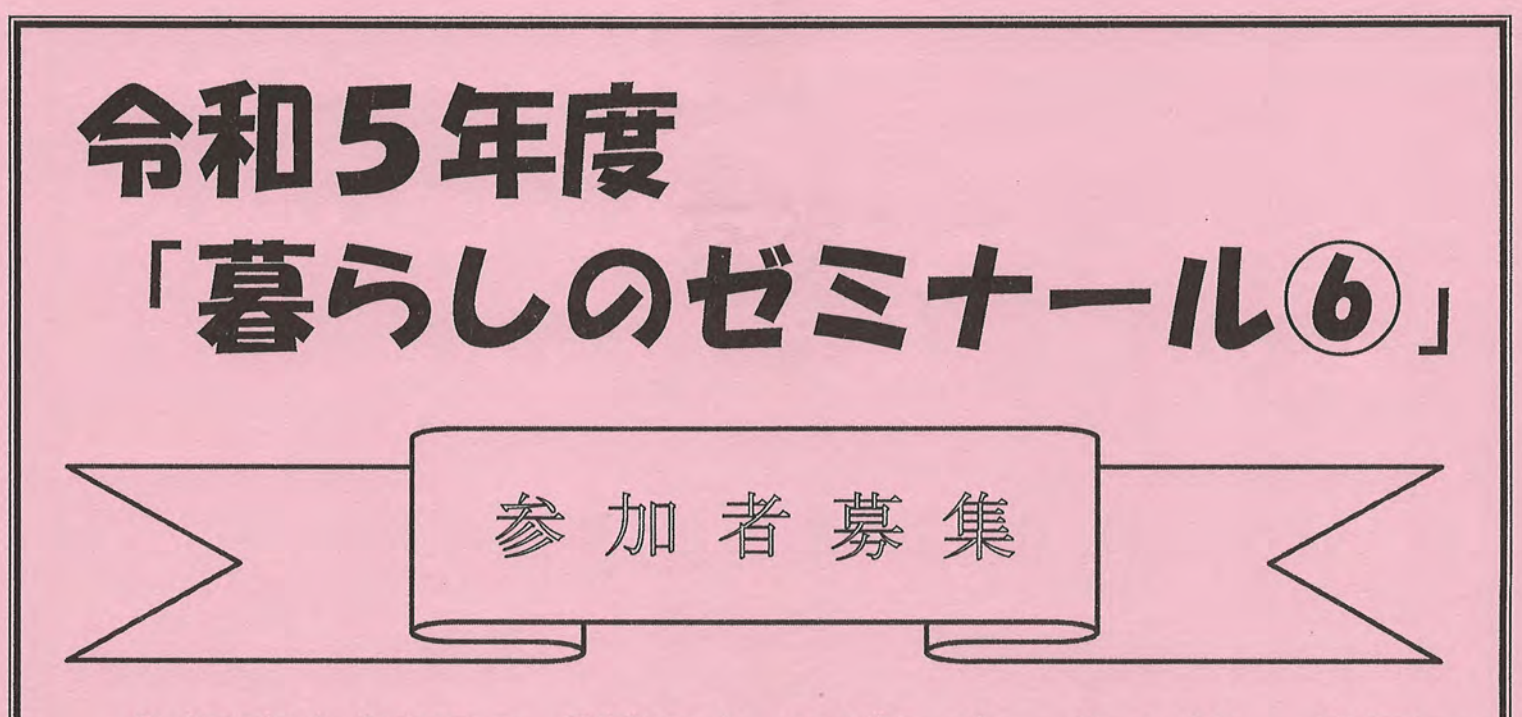

今年度も好評の「暮らしのゼミナール」は、  $6\Box$ ースで行ってきましたが、いよいよ最後となりました。 第6回も健康についての興味深い内容となっています ので、お知り合い、ご近所の方もお誘いあわせのうえ ぜひご参加ください。

《日程·内容·講師》

第6回 12月15日 (金)

『よい睡眠とれていますか?

ちょっとした工夫で睡眠満足度アップ!』 明治安田生命保険相互会社 岸川 智子 さん

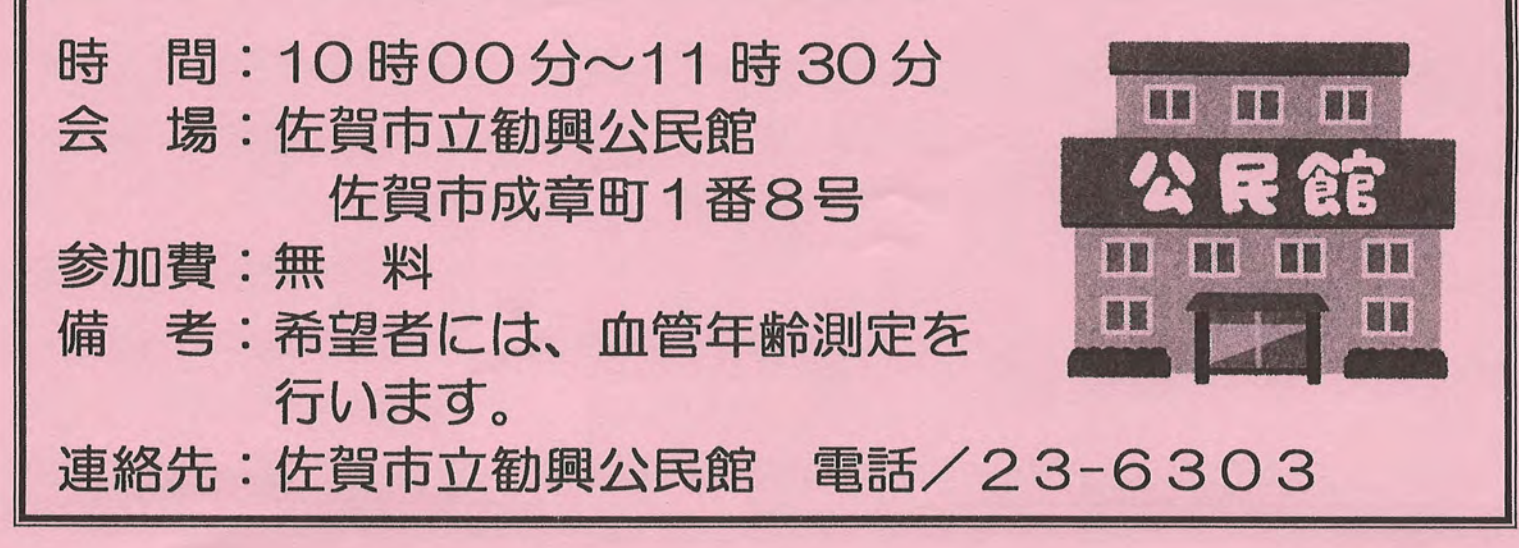

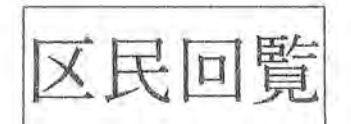

# モルック 体験講習会

期 日 令和5年12月16日 (土) 雨天中止

集合 9時50分 開始 10時00分

終了予定 11時30分頃

会 場 勧興小学校運動場

(児童スポーツクラブの練習に迷惑にならない場所) モルックは佐賀市・佐賀県が普及に努めているニュースポーツ 年齢 性別フリーですのでお気軽に体験されてください 寒い時期でもありますので、防寒対策を各自にてお願いします。 飲み物は各自持参ください。

事前申し込みは不要です

問い合わせ先 勧興校区スポーツ推進委員 久富 昭 090-9072-1521 森田 信弘 080-4273-1621 中島 祥子

## 相続登記の申請が義務化 されます 令和6年4月1日 スタート

正当な理由 がなく相続登 記の申請をしな い場合、10万円 以下の過料が科され ることがあります。

相続(遺言を含む。)によって土地や建物を取得した相続人は、その ことを知った日から3年以内に相続登記の申請をする必要があります。 令和6年4月1日より前に相続によって取得した土地や建物について も対象となります。

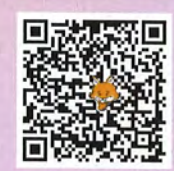

-ジキャラクタ

「トウキツネ」

## 相続土地国庫帰属制度

~相続した土地の管理 にお困りの方へ

## 相続した不要な土地、国が引き取ります。

・帰属させることができる土地は、法令の要件を満たしている必要があります。 ・負担金の納付など、一定の費用負担が必要です。

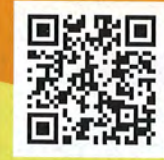

#### 相続登記の申請義務化 武雄支局 に関するお問い合わせ

佐賀地方法務局登記部門 TEL 0952-26-2184

TEL 0954-22-2779

唐津支局 鳥栖出張所

伊万里支局 TEL 0955-23-2885 TEL 0955-74-1442 Ты 0942-82-2621

相続土地国庫帰属制度 に関するお問い合わせ

> 佐賀地方法務局登記部門 相続土地国庫帰属審査室 TEL 0952-26-2453

専門家に相談したい場合のお問い合わせ

佐賀県司法書士会

佐賀地方法務局と佐賀県司法書士会は、相続登記の申請 義務化に向けた周知・広報に連携して取り組んでいます。 TEL 0952-29-0626

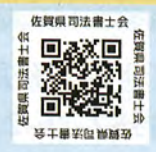

# 自筆証書遺言書保管制度 あなたの大切な 遺言書 を 法務局 が保管します

紛失、亡失、改ざん の心配がありません

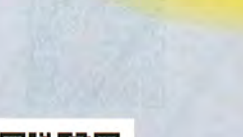

検認

保管手数料 3.9

遺言書ほかんガルー

**ILC** 

### ~あなたの想いを伝え、相続手続を円滑に~

遺言は、財産を受け継ぐ相続人が速やかに手続をするために有効な手段です。

こんなときには、遺言書を残されることをおすすめします!

◆夫婦間に子どもがいないので、配偶者に全財産を相続させたい

◇法律上の婚姻関係にないパートナーに財産を残したい

◆例えば、息子には不動産を、娘には預貯金を、というように、家族の状況に応じて財産を相続させたい ◇お世話になった息子の妻や娘の夫など、相続人でない方に財産を分けたい

自筆証書遺言書保管制度に関するお問い合わせ 法務局手続案内予約サービス TEL 0954-22-2435 武雄支局 佐賀地方法務局供託課 自筆証書遺言書保管の手続には予約が必要 TEL 0955-23-2492 伊万里支局 です。 TEL 0952-26-2192 TEL 0955-74-1441 http://www.legal-ab.moj.go.jp/houmu.home-t/ 唐津支局